## **คุณสมบัติของภาพ ที่เหมาะส าหรับเว็บ**

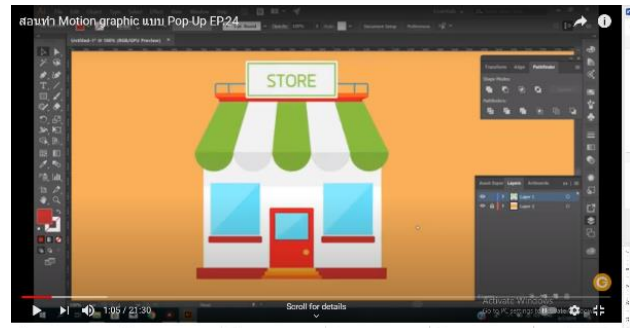

ไฟล์ภาพที่จะนำใช้กับเว็บและสื่ออินเตอร์เน็ตมีเงื่อนไขที่แตกต่างจากไฟล์ภาพสำหรับงานอื่น รูปแบบไฟล์จะใช้ได้ เฉพาะ JPG, GFPNG และ WBMP เท่านั้น ขนาดไฟล์ต้องเล็กเพื่อให้ผู้ชมดาวน์โหลดได้เร็วที่สุดและไม่เปลืองแบนด์วิธ Bandwidth)ของเว็บเซิร์ฟเวอร์

เราสามารถใช้ <sub>Photoshop-</sub>เปลงไฟล์ภาพรูปแบบต่างๆเพื่อให้ได้ผลลัพธ์ที่เหมาะจะนำไปใช้กับ เว็บโดยใช้คำสั่ง Save for Web& Devices ซึ่งมีขั้นตอนพิเศษเพิ่มขึ้นจากคำสั่งบันทึกไฟล์ตามปกติคือโปรแกรมจะให้เราลองปรับคุณสมบัติ ของภาพพร้อมทั้งแสดงผลเปรียบเทียบระหว่างต้นฉบับกับภาพผลลัพธ์หรือระหว่างภาพผลลัพธ์หลายๆแบบแล้วให้ เลือกภาพทีเหมาะสมมากที่สุดไปใช้

## **รูปแบบไฟล์ภาพส าหรับเว็บ**

ไฟล์ภาพที่เป็นมาตรฐานสำหรับใช้กับเว็บคือ jpg, GE PNG และwBMPซึ่งแต่ละรูปแบบจะมีลักษณะเด่นและความ เหมาะสมกับลักษณะภาพที่แตกต่างกันออกไป

 $\mathsf{JPG}$  เหมาะจะใช้กับภาพถ่ายหรือภาพที่ใช้สีจำนวนมากและมีการไล่ระดับสีอย่างต่อเนื่องโดยมีลักษณะเด่นคือ

- ใช้สีได้ถึง 16.7 ล้านสี (ข้อมูลสีมีขนาด 24 บิต)
- เลือกบีบอัดข้อมูลได้หลายระดับแล้วแต่คุณภาพของภาพและขนาดไฟล์ที่ต้องการ (คุณภาพสูง-ไฟล์จะใหญ่ คุณภาพต่ า-ไฟล์จะเล็ก)
- สามารถแสดงภาพทั้งภาพแบบเบลอก่อนแล้วค่อยชัดขึ้นตามปริมาณข้อมูลโหลดมา (Progressive)

**GIF**เหมาะกับภาพสี่เรียบๆซึ่งไม่มีการไล่ระดับสีมากนักและมีขอบสีที่คมชัด เช่น โลโก้ ปุ่มเมนูไอคอน ภาพตัวอักษร ภาพวาด ลายเส้น การ์ตูน รวมทั้งภาพทั่วๆไปที่มีขนาดเล็กลักษณะเด่นของภาพ GIF คือ

- ่ → ใช้สีสูงสุดไม่เกิน 256 สี (ข้อมูลสีมีขนาดไม่เกิน8บิต)ซึ่งถ้าใช้จำนวนสีน้อยก็จะช่วยให้ ไฟล์ภาพเล็กลงได้มาก
- $\pm$  สามารถกำหนดให้พื้นที่บางส่วนของภาพโปร่งใส(<sub>Tansparent)</sub>
- สามารถแสดงภาพทั้งภาพแบบเบลอๆก่อนแล้วค่อยชัดขึ้นตามปริมาณข้อมูลทีโหลดมา (Interlaced)
- ใช้สร้างภาพเคลื่อนไหวแบบ Gif Animation ได้

**PNG** แบ่งเป็น 2 ชนิดย่อย คือ PNG-8 ซึค่งมีคุณสมบัติคล้ายกับไฟล์ GIF และ PNG-24 ซึ่งมีคุณสมบัติ คล้ายไฟล์ JPG สาวนลักษณะเด่นที่แตกต่างจากไฟล์ GIF และ JPG คือ

 $\blacktriangleright$  PNG – 8 ใช้วิธีบีบอัดแบบไม่สูญเสียข้อมูล ทำให้ภาพมีคุณภาพที่ดีกว่า แต่ไฟล์จะมีขนาดใหญ่กว่า JPG มาก

PNG – 24 แต่ละพิกเซลจะมีค่าความโปร่งใสหรือ ไม่โปร่งใส เท่านั้น

 $\mathsf{WBMP}$  เป็นรูปแบบที่ใช้กับยอุถปกรณ์พกพา เช่น โทรศัพท์มือถือ หรือ PDA โดยแสดงได้เฉพาะสีขาว หรือดำเท่านั้น (ข้อมูลสีมีเขนาด 1 บิต) จึงมีไฟล์ที่เล็กมาก

me.shlk,ki5w]jlu0kd;y956wxpy'ckda;y956wxpy'ckda;y956wxpy'ckda;y956wxpy'ckda;y956wxpy'imujFxijlu0kda;y956wxpytFxi

## **การบันทึกภาพส าหรับเว็บ ( Save for Web)**

การบันทึกไฟล์ภาพเพื่อนำไปเผยแพร่ทางเว็บหรือสื่ออินเตอร์เน็ต มีดังนี้

1. เลือกค าสั่ง File > Save for Web /Devices

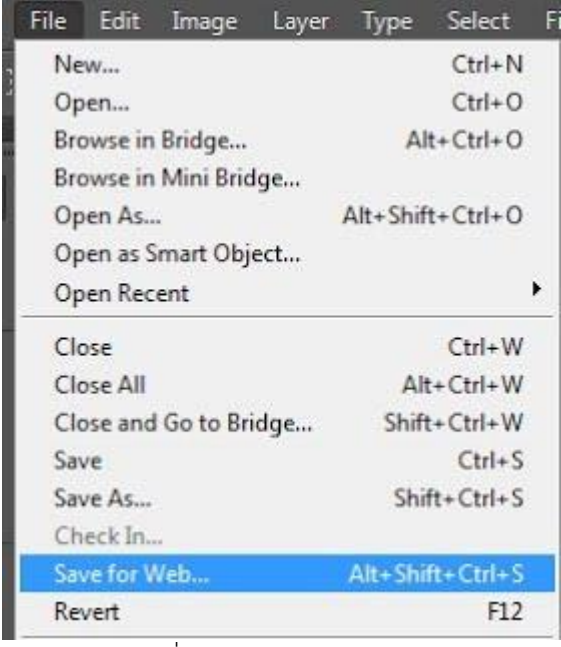

- ี่ 2. กำหนดออปชั่นของไฟล์ภาพ
- 3. คลิกเลือกภาพที่จะนำไปใช้
- 4. กด Save

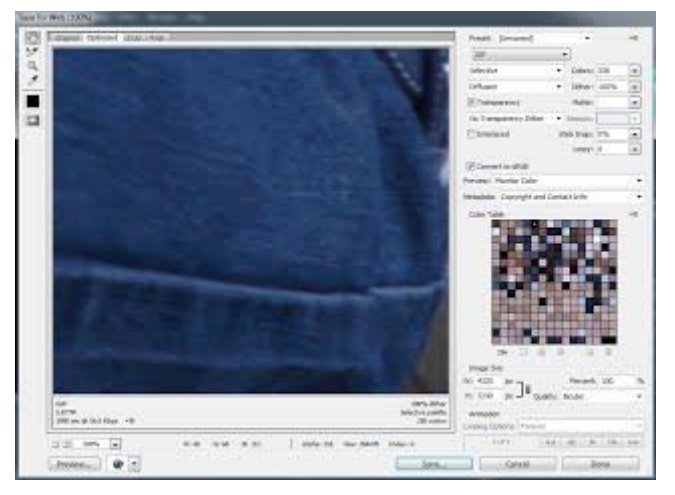

- 5. เลือกโฟล์เดอร์ที่จะเก็บไฟล์
- 6. ตั้งชื่อไฟล์
- 7. กำหนดออปชั่นการบันทึกไฟล์
- 8. กดSave